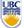

University of British Columbia CPSC 314 Computer Graphics May-June 2005

Tamara Munzner

Intro, Math Review, OpenGL Pipeline

Week 1, Tue May 10

http://www.ugrad.cs.ubc.ca/~cs314/Vmay2005

## Introduction

2

# **Expectations**

- hard course!
  - heavy programming and heavy math
- fun course!
  - graphics programming addictive, create great demos
- programming prereq
  - CPSC 216 (Program Design and Data Structures)
  - course language is C++/C
- math prereq
  - MATH 200 (Calculus III)
  - MATH 221/223 (Matrix Algebra/Linear Algebra)

### \_

# **Course Structure**

- 45% programming projects
  - 9% project 1 (building beasties with cubes and math)
  - 9% project 2 (flying)
  - 9% project 3 (shaded terrain)
  - 18% project 4 (create your own graphics game)
- 25% final
- 15% midterm (week 4, Tue 5/31)
- 15% written assignments
  - 5% each HW 1/2/3
- programming projects and homeworks synchronized

.

# **Programming Projects**

- structure
  - C++, Linux
    - OK to cross-platform develop on Windows
  - OpenGL graphics library
  - GLUT for platform-independent windows/UI
  - face to face grading in lab
- Hall of Fame
  - project 1: building beasties
    - previous years: elephants, birds, poodles
  - project 4: create your own graphics game

## **Late Work**

- 3 grace days
  - for unforeseen circumstances
  - strong recommendation: don't use early in term
  - handing in late uses up automatically unless you tell us
- otherwise: 25% per 24 hours
  - no work accepted after solutions handed out
- exception: severe illness or crisis, as per UBC rules
  - let me know ASAP (in person or email)
  - must also turn in form with documentation http://www.ugrad.cs.ubc.ca/~cs314/Vjan2005/illness.html

# Regrading

- to request assignment or exam regrade
  - must submit detailed written explanation of why you think the grader was incorrect for the particular problem that you are disputing
- I may regrade entire assignment
  - thus even if I agree with your original request, your score may end up higher or lower

7

# **Course Information**

- course web page is main resource
  - http://www.ugrad.cs.ubc.ca/~cs314/Vmay2005
  - updated often, reload frequently
- newsgroup is ubc.courses.cpsc.414
  - note old course number still used
  - readable on or off campus
- (no WebCT)

8

## Labs

- attend two labs per week, 3 sessions each
  - Tue/Thu 11-12, 3-4, 4-5
    - Thursday afternoon better than Thu morning
  - Tuesdays: example problems in spirit of written assignments and exams
  - Thursdays: help with programming projects
  - no deliverables
  - strongly recommend that you attend

**Teaching Staff** 

- instructor: Dr. Munzner
  - tmm@cs.ubc.ca
  - office hrs in CICSR 011
    - Mon 4:30-5:30
- TAs: Warren Cheung, Greg Kempe
  - wcheung@cs.ubc.ca
  - kempe@cs.ubc.ca
- use newsgroup not email for all questions that other students might care about

10

# **Required Reading**

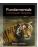

- Fundamentals of Computer Graphics
  - Peter Shirley, AK Peters

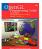

- OpenGL Programming Guide, v 1.4
  - OpenGL Architecture Review Board
  - v 1.1 available for free online
- readings posted on schedule page

11

# **Learning OpenGL**

- this is a graphics course using OpenGL
  - not a course \*on\* OpenGL
- upper-level class: learning APIs mostly on your own
  - only minimal lecture coverage
    - basics, some of the tricky bits
  - OpenGL Red Book
  - many tutorial sites on the web
    - nehe.gamedev.net

# **Plagiarism and Cheating**

- don't cheat, I will prosecute
  - insult to your fellow students and to me
- programming and assignment writeups must be individual work
  - exception: project 3 can be team of two
  - can discuss ideas, browse Web
  - but cannot just copy code or answers
- you must be able to explain algorithms during face-toface demo
  - or no credit for that part of assignment, possible prosecution

13

# Citation

- cite all sources of information
  - web sites, study group members, books
  - README for programming projects
  - end of writeup for written assignments
  - http://www.ugrad.cs.ubc.ca/~cs314/Vmay2005/policies.html#plag

14

# What is Computer Graphics?

- create or manipulate images with computer
  - this course: algorithms for image generation

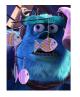

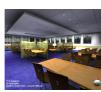

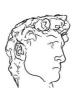

15

# What is CG used for?

- graphical user interfaces
  - modeling systems
  - applications
- simulation & visualization

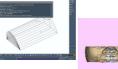

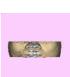

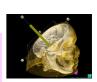

16

# What is CG used for?

- movies
  - animation
  - special effects

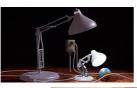

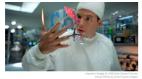

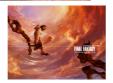

17

# What is CG used for? computer games

Playstation.2

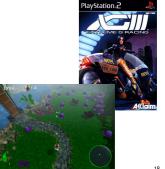

Page 3

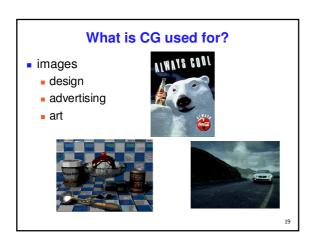

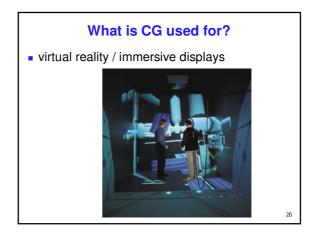

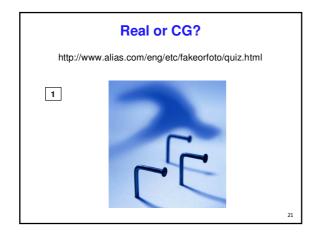

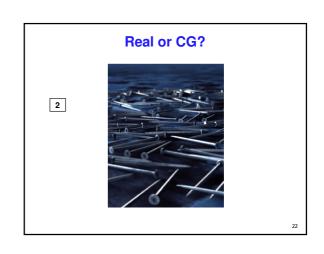

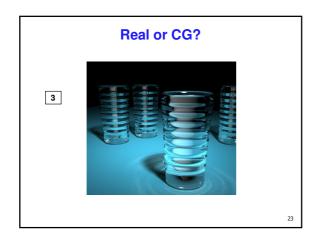

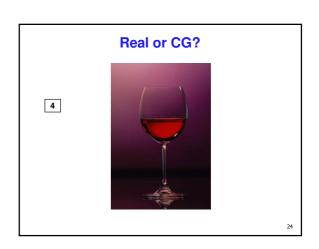

# **This Course**

- we cover
- basic algorithms for
  - rendering displaying models
  - (modeling generating models)
  - (animation generating motion)
- programming in OpenGL, C++
- we do not cover
- art/design issues
- commercial software packages

25

# **Other Graphics Courses**

CPSC 424: Geometric Modeling

CPSC 426: Computer Animation

 CPSC 514: Image-based Modeling and Rendering

CPSC 526: Computer Animation

CPSC 533A: Digital Geometry

■ CPSC 533B: Animation Physics

CPSC 533C: Information Visualization

26

# Rendering

- creating images from models
  - geometric objects
    - lines, polygons, curves, curved surfaces
  - camera
    - pinhole camera, lens systems, orthogonal
  - shading
    - light interacting with material
- Pixar Shutterbug series
  - Williams and Siegel using Renderman, 1990
  - www.siggraph.org/education/ materials/HyperGraph/shutbug.htm

27

# Modelling Transformation: Object Placement

# Viewing Transformation: Camera Placement

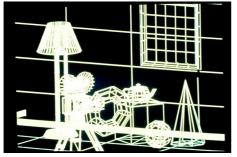

29

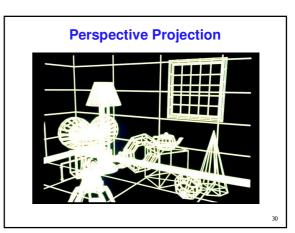

Page 5

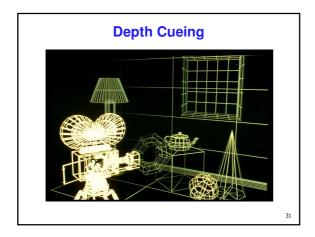

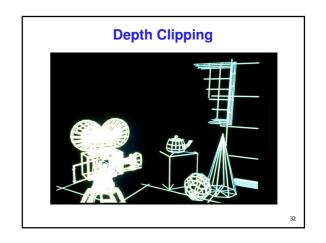

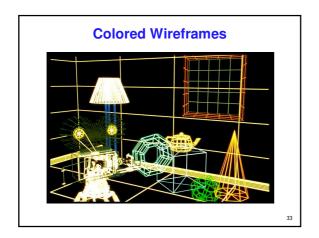

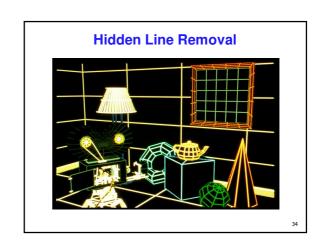

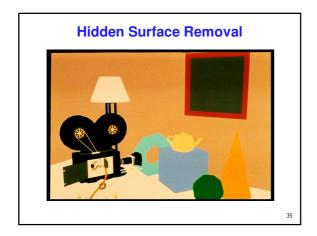

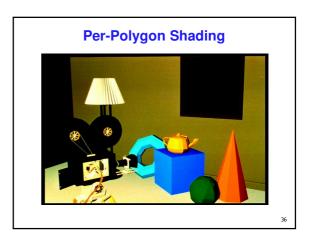

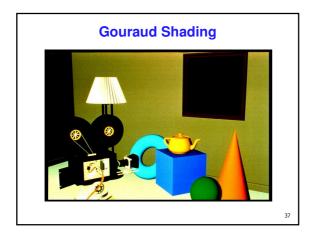

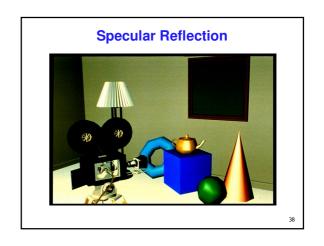

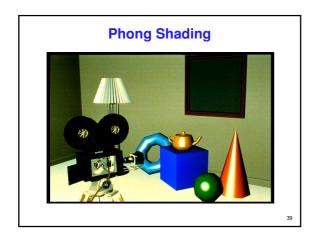

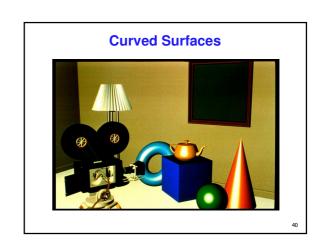

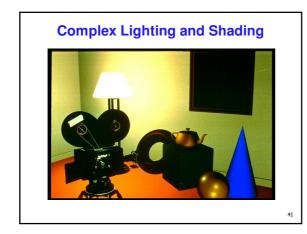

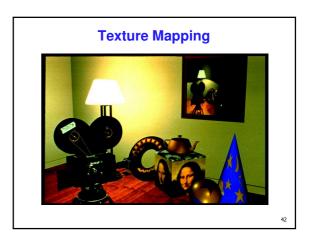

# **Displacement Mapping**

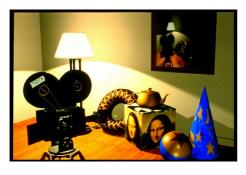

**Reflection Mapping** 

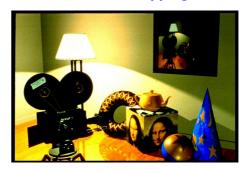

44

# **Modelling**

- generating models
  - lines, curves, polygons, smooth surfaces
  - digital geometry

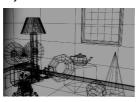

45

# **Animation**

- generating motion
  - interpolating between frames, states

4

# **Math Review**

47

# Reading

- FCG Chapter 2: Miscellaneous Math
  - except for 2.11 (covered later)
  - skim 2.2 (sets and maps), 2.3 (quadratic eqns)
  - important: 2.3 (trig), 2.4 (vectors), 2.5-6 (lines)2.10 (linear interpolation)
    - skip 2.5.1, 2.5.3, 2.7.1, 2.7.3, 2.8, 2.9
- FCG Chapter 4.1-4.25: Linear Algebra
  - skim 4.1 (determinants)
  - important: 4.2.1-4.2.2, 4.2.5 (matrices)
    - skip 4.2.3-4, 4.2.6-7 (matrix numerical analysis)

# **Textbook Errata**

- list at <a href="http://www.cs.utah.edu/~shirley/fcg/errata">http://www.cs.utah.edu/~shirley/fcg/errata</a>
  - p 29, 32, 39 have potential to confuse

# **Notation: Scalars, Vectors, Matrices**

- scalar
  - (lower case, italic)
- vector
- $\mathbf{a} = \begin{bmatrix} a_1 & a_2 & \dots & a_n \end{bmatrix}$
- (lower case, bold)
- matrix
  - (upper case, bold)

$$\mathbf{A} = \begin{bmatrix} a_{11} & a_{12} & a_{13} \\ a_{21} & a_{22} & a_{23} \\ a_{31} & a_{32} & a_{33} \end{bmatrix}$$

# **Vectors**

- arrow: length and direction
  - oriented segment in nD space
- offset / displacement
  - location if given origin

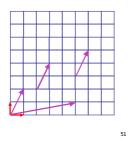

Column vs. Row Vectors

- row vectors
- $\mathbf{a}_{row} = \begin{bmatrix} a_1 & a_2 & \dots & a_n \end{bmatrix}$

• column vectors 
$$\mathbf{a}_{col} = \begin{bmatrix} a_1 \\ a_2 \\ \dots \\ a_n \end{bmatrix}$$

switch back and forth with transpose

$$\mathbf{a}_{col}^T = \mathbf{a}_{row}$$

# **Vector-Vector Addition**

- add: vector + vector = vector
- parallelogram rule
  - tail to head, complete the triangle

$$\begin{array}{c} \text{geometric} \\ \mathbf{u} + \mathbf{v} \\ \\ \end{array}$$

algebraic  $\mathbf{u} + \mathbf{v} = \begin{bmatrix} u_1 + v_1 \\ u_2 + v_2 \end{bmatrix}$ 

examples:

(3,2)+(6,4)=(9,6)

(2,5,1)+(3,1,-1)=(5,6,0)

**Vector-Vector Subtraction** 

subtract: vector - vector = vector

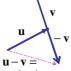

(3,2)-(6,4)=(-3,-2)

 $\mathbf{u} + (-\mathbf{v})$ 

(2,5,1) - (3,1,-1) = (-1,4,0)

# **Vector-Vector Subtraction**

subtract: vector - vector = vector

$$\mathbf{u} - \mathbf{v} = \begin{bmatrix} u_1 - v_1 \\ u_2 - v_2 \\ u_3 - v_3 \end{bmatrix}$$

$$\mathbf{u} - \mathbf{v} = \begin{bmatrix} u_1 - v_1 \\ u_2 - v_2 \\ u_3 - v_3 \end{bmatrix}$$

$$\mathbf{u} - \mathbf{v} = \begin{bmatrix} u_1 - v_1 \\ u_2 - v_2 \\ u_3 - v_3 \end{bmatrix}$$

$$\mathbf{u} - \mathbf{v} = \begin{bmatrix} u_1 - v_1 \\ u_2 - v_2 \\ u_3 - v_3 \end{bmatrix}$$

$$\mathbf{u} - \mathbf{v} = \begin{bmatrix} u_1 - v_1 \\ u_2 - v_2 \\ u_3 - v_3 \end{bmatrix}$$

$$\mathbf{u} - \mathbf{v} = \begin{bmatrix} u_1 - v_1 \\ u_2 - v_2 \\ u_3 - v_3 \end{bmatrix}$$

$$\mathbf{u} - \mathbf{v} = \begin{bmatrix} u_1 - v_1 \\ u_2 - v_2 \\ u_3 - v_3 \end{bmatrix}$$

argument reversal

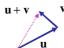

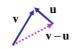

# **Scalar-Vector Multiplication**

- multiply: scalar \* vector = vector
  - vector is scaled

$$a*\mathbf{u} = (a*u_1, a*u_2, a*u_3)$$

$$\mathbf{u}$$

$$2*(3,2) = (6,4)$$

$$.5*(2,5,1) = (1,2.5,.5)$$

56

# **Vector-Vector Multiplication**

- multiply: vector \* vector = scalar
- dot product, aka inner product

u • v

$$\begin{bmatrix} u_1 \\ u_2 \\ u_3 \end{bmatrix} \bullet \begin{bmatrix} v_1 \\ v_2 \\ v_3 \end{bmatrix} = (u_1 * v_1) + (u_1 * v_2) + (u_3 * v_3)$$

# **Vector-Vector Multiplication**

- multiply: vector \* vector = scalar
- dot product, aka inner product

u • v

$$\begin{bmatrix} u_1 \\ u_2 \\ u_3 \end{bmatrix} \bullet \begin{bmatrix} v_1 \\ v_2 \\ v_3 \end{bmatrix} = (u_1 * v_1) + (u_1 * v_2) + (u_3 * v_3)$$

$$\mathbf{u} \bullet \mathbf{v} = \|\mathbf{u}\| \|\mathbf{v}\| \cos \theta$$

- geometric interpretation
  - lengths, angles
  - can find angle between two vectors

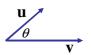

\_

# **Dot Product Geometry**

can find length of projection of u onto v

$$\mathbf{u} \bullet \mathbf{v} = \|\mathbf{u}\| \|\mathbf{v}\| \cos \theta$$

$$\|\mathbf{u}\| \cos \theta = \frac{\mathbf{u} \bullet \mathbf{v}}{\|\mathbf{v}\|}$$

$$\|\mathbf{u}\| \cos \theta$$
as lines become perpendicular, 
$$\mathbf{u} \bullet \mathbf{v} \to 0$$

# **Dot Product Example**

$$\begin{bmatrix} u_1 \\ u_2 \\ u_3 \end{bmatrix} \bullet \begin{bmatrix} v_1 \\ v_2 \\ v_3 \end{bmatrix} = (u_1 * v_1) + (u_1 * v_2) + (u_3 * v_3)$$

$$\begin{bmatrix} 6 \\ 1 \\ 2 \end{bmatrix} \bullet \begin{bmatrix} 1 \\ 7 \\ 3 \end{bmatrix} = (6*1) + (1*7) + (2*3) = 6+7+6=19$$

# **Vector-Vector Multiplication, The Sequel**

- multiply: vector \* vector = vector
- cross product
  - algebraic
  - geometric
  - $\|\mathbf{a} \times \mathbf{b}\| = \|\mathbf{u}\| \|\mathbf{v}\| \sin \theta$
  - $\|\mathbf{a} \times \mathbf{b}\|$  parallelogram area
  - a×b perpendicular to parallelogram

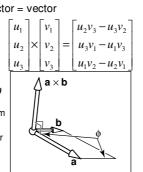

# **RHS vs LHS Coordinate Systems**

right-handed coordinate system convention

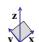

right hand rule: index finger x, second finger y; right thumb points up

$$z = x \times y$$

left-handed coordinate system

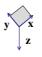

left hand rule: index finger x, second finger y; left thumb points down

$$z = x \times y$$

62

# **Basis Vectors**

- take any two vectors that are linearly independent (nonzero and nonparallel)
  - can use linear combination of these to define any other vector:

$$\mathbf{c} = w_1 \mathbf{a} + w_2 \mathbf{b}$$

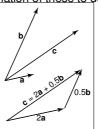

# **Orthonormal Basis Vectors**

- if basis vectors are orthonormal (orthogonal (mutually perpendicular) and unit length)
  - we have Cartesian coordinate system
  - familiar Pythagorean definition of distance

orthonormal algebraic properties  $\|\mathbf{x}\| = \|\mathbf{y}\| = 1,$ 

$$\mathbf{x} \bullet \mathbf{y} = 0$$

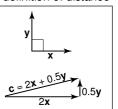

...

# **Basis Vectors and Origins**

- coordinate system: just basis vectors
  - can only specify offset: vectors
- coordinate frame: basis vectors and origin
  - can specify location as well as offset: points

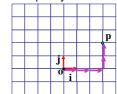

$$\mathbf{p} = \mathbf{o} + x\mathbf{i} + y\mathbf{j}$$

# **Working with Frames**

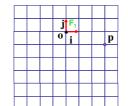

 $\mathbf{p} = \mathbf{o} + x\mathbf{i} + y\mathbf{j}$ 

F<sub>1</sub>

# **Working with Frames**

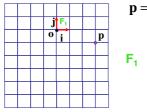

$$\mathbf{p} = \mathbf{o} + x\mathbf{i} + y\mathbf{j}$$

$$F_1$$
 p = (3,-1)

# **Working with Frames**

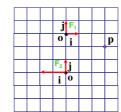

$$\mathbf{p} = \mathbf{o} + x\mathbf{i} + y\mathbf{j}$$

...

# **Working with Frames**

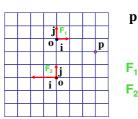

$$\mathbf{p} = \mathbf{o} + x\mathbf{i} + y\mathbf{j}$$

$$F_1$$
 p = (3,-1)  
 $F_2$  p = (-1.5,2)

# **Working with Frames**

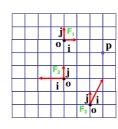

$$\mathbf{p} = \mathbf{o} + x\mathbf{i} + y\mathbf{j}$$

$$F_1$$
 p = (3,-1)  
 $F_2$  p = (-1.5,2)  
 $F_3$ 

70

# **Working with Frames**

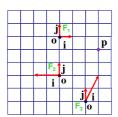

$$\mathbf{p} = \mathbf{o} + x\mathbf{i} + y\mathbf{j}$$

$$F_1$$
 p = (3,-1)  
 $F_2$  p = (-1.5,2)

$$F_3$$
 p = (1,2)

71

# **Named Coordinate Frames**

- origin and basis vectors  $\mathbf{p} = \mathbf{o} + a\mathbf{x} + b\mathbf{y} + c\mathbf{z}$
- pick canonical frame of reference
  - then don't have to store origin, basis vectors
  - just  $\mathbf{p} = (a, b, c)$
  - convention: Cartesian orthonormal one on previous slide
- handy to specify others as needed
  - airplane nose, looking over your shoulder, ...
  - really common ones given names in CG
    - object, world, camera, screen, ...

# Lines

- slope-intercept form
  - y = mx + b
- implicit form
  - y mx b = 0
  - Ax + By + C = 0
  - f(x,y) = 0

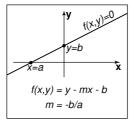

73

# **Implicit Functions**

- find where function is 0
- plug in (x,y), check if
  - 0: on line
  - < 0: inside</li>
  - > 0: outside
- analogy: terrain
  - sea level: f=0
  - altitude: function value
  - topo map: equal-value contours (level sets)

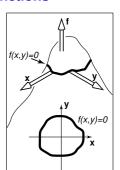

# **Implicit Circles**

- $f(x, y) = (x x_c)^2 + (y y_c)^2 r^2$ 
  - circle is points (x,y) where f(x,y) = 0
- $p = (x, y), c = (x_c, y_c) : (\mathbf{p} \mathbf{c}) \bullet (\mathbf{p} \mathbf{c}) r^2 = 0$ 
  - points **p** on circle have property that vector from **c** to **p** dotted with itself has value r<sup>2</sup>
- $\|\mathbf{p} \mathbf{c}\|^2 r^2 = 0$ 
  - points points p on the circle have property that squared distance from c to p is r<sup>2</sup>
- $||\mathbf{p} \mathbf{c}|| r = 0$ 
  - points **p** on circle are those a distance *r* from center point **c**

# **Parametric Curves**

- parameter: index that changes continuously
  - (x,y): point on curve
  - t: parameter
- vector form
  - $\mathbf{p} = f(t)$

$$\begin{bmatrix} x \\ y \end{bmatrix} = \begin{bmatrix} g(t) \\ h(t) \end{bmatrix}$$

76

# **2D Parametric Lines**

- $\begin{bmatrix} x \\ y \end{bmatrix} = \begin{bmatrix} x_0 + t(x_1 x_0) \\ y_0 + t(y_1 y_0) \end{bmatrix}$
- $\mathbf{p}(t) = \mathbf{p}_0 + t(\mathbf{p}_1 \mathbf{p}_0)$
- $\mathbf{p}(t) = \mathbf{o} + t(\mathbf{d})$
- start at point p<sub>0</sub>,
   go towards p<sub>1</sub>,
   according to parameter t p(1.5),
  - $\mathbf{p}(0) = \mathbf{p}_0, \, \mathbf{p}(1) = \mathbf{p}_1$

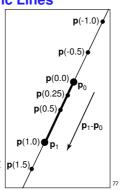

# **Linear Interpolation**

- parametric line is example of general concept
  - $\mathbf{p}(t) = \mathbf{p}_0 + t(\mathbf{p}_1 \mathbf{p}_0)$
  - interpolation
    - **p** goes through **a** at t = 0
    - **p** goes through **b** at *t* = 1
  - linear
    - weights t, (1-t) are linear polynomials in t

# **Matrix-Matrix Addition**

• add: matrix + matrix = matrix

$$\begin{bmatrix} m_{11} & m_{12} \\ m_{21} & m_{22} \end{bmatrix} + \begin{bmatrix} n_{11} & n_{12} \\ n_{21} & n_{22} \end{bmatrix} = \begin{bmatrix} n_{11} + m_{11} & n_{12} + m_{12} \\ n_{21} + m_{21} & n_{22} + m_{22} \end{bmatrix}$$

example

$$\begin{bmatrix} 1 & 3 \\ 2 & 4 \end{bmatrix} + \begin{bmatrix} -2 & 5 \\ 7 & 1 \end{bmatrix} = \begin{bmatrix} 1 + (-2) & 3 + 5 \\ 2 + 7 & 4 + 1 \end{bmatrix} = \begin{bmatrix} -1 & 8 \\ 9 & 5 \end{bmatrix}$$

71

# **Scalar-Matrix Multiplication**

multiply: scalar \* matrix = matrix

$$a\begin{bmatrix} m_{11} & m_{12} \\ m_{21} & m_{22} \end{bmatrix} = \begin{bmatrix} a*m_{11} & a*m_{12} \\ a*m_{21} & a*m_{22} \end{bmatrix}$$

example

$$3 \begin{bmatrix} 2 & 4 \\ 1 & 5 \end{bmatrix} = \begin{bmatrix} 3*2 & 3*4 \\ 3*1 & 3*5 \end{bmatrix} = \begin{bmatrix} 6 & 12 \\ 3 & 15 \end{bmatrix}$$

80

# **Matrix-Matrix Multiplication**

row by column

$$\begin{bmatrix} m_{11} & m_{12} \\ m_{21} & m_{22} \end{bmatrix} \begin{bmatrix} n_{11} & n_{12} \\ n_{21} & n_{22} \end{bmatrix} = \begin{bmatrix} p_{11} & p_{12} \\ p_{21} & p_{22} \end{bmatrix}$$

 $p_{11} = m_{11}n_{11} + m_{12}n_{21}$ 

81

# **Matrix-Matrix Multiplication**

row by column

$$\begin{bmatrix} m_{11} & m_{12} \\ m_{21} & m_{22} \end{bmatrix} \begin{bmatrix} n_{11} & n_{12} \\ n_{21} & n_{22} \end{bmatrix} = \begin{bmatrix} p_{11} & p_{12} \\ p_{21} & p_{22} \end{bmatrix}$$

 $p_{11} = m_{11}n_{11} + m_{12}n_{21}$  $p_{21} = m_{21}n_{11} + m_{22}n_{21}$ 

82

# **Matrix-Matrix Multiplication**

row by column

$$\begin{bmatrix} m_{11} & m_{12} \\ m_{21} & m_{22} \end{bmatrix} \begin{bmatrix} n_{11} & n_{12} \\ n_{21} & n_{22} \end{bmatrix} = \begin{bmatrix} p_{11} & p_{12} \\ p_{21} & p_{22} \end{bmatrix}$$

$$p_{11} = m_{11}n_{11} + m_{12}n_{21}$$
$$p_{21} = m_{21}n_{11} + m_{22}n_{21}$$
$$p_{12} = m_{11}n_{12} + m_{12}n_{22}$$

83

# **Matrix-Matrix Multiplication**

row by column

$$\begin{bmatrix} m_{11} & m_{12} \\ m_{21} & m_{22} \end{bmatrix} \begin{bmatrix} n_{11} & n_{12} \\ n_{21} & n_{22} \end{bmatrix} = \begin{bmatrix} p_{11} & p_{12} \\ p_{21} & p_{22} \end{bmatrix}$$

$$\begin{split} p_{11} &= m_{11} n_{11} + m_{12} n_{21} \\ p_{21} &= m_{21} n_{11} + m_{22} n_{21} \\ p_{12} &= m_{11} n_{12} + m_{12} n_{22} \end{split}$$

 $p_{22} = m_{21}n_{12} + m_{22}n_{22}$ 

# **Matrix-Matrix Multiplication**

row by column

$$\begin{bmatrix} m_{11} & m_{12} \\ m_{21} & m_{22} \end{bmatrix} \begin{bmatrix} n_{11} & n_{12} \\ n_{21} & n_{22} \end{bmatrix} = \begin{bmatrix} p_{11} & p_{12} \\ p_{21} & p_{22} \end{bmatrix}$$

$$p_{11} = m_{11}n_{11} + m_{12}n_{21}$$

$$p_{21} = m_{21}n_{11} + m_{22}n_{21}$$

$$p_{12} = m_{11}n_{12} + m_{12}n_{22}$$

$$p_{22} = m_{21}n_{12} + m_{22}n_{22}$$

noncommutative: AB != BA

**Matrix Multiplication** 

can only multiply if number of left rows = number of right cols

$$\begin{bmatrix} a & b & c \\ e & f & g \end{bmatrix} \begin{bmatrix} h & i \\ j & k \\ l & m \end{bmatrix}$$

undefined

$$\begin{bmatrix} a & b & c \\ e & f & g \\ o & p & q \end{bmatrix} \begin{bmatrix} h & i \\ j & k \end{bmatrix}$$

86

**Matrix-Vector Multiplication** 

points as column vectors: postmultiply

$$\begin{bmatrix} x'\\y'\\z'\\h' \end{bmatrix} = \begin{bmatrix} m_{11} & m_{12} & m_{13} & m_{14}\\m_{21} & m_{22} & m_{23} & m_{24}\\m_{31} & m_{32} & m_{33} & m_{34}\\m_{41} & m_{42} & m_{43} & m_{44} \end{bmatrix} \begin{bmatrix} x\\y\\z\\h \end{bmatrix}$$

$$p' = Mp$$

points as row vectors: premultiply

$$\begin{bmatrix} [x' \ y' \ z' \ h'] = [x \ y \ z \ h] \begin{bmatrix} m_{11} & m_{12} & m_{13} & m_{14} \\ m_{21} & m_{22} & m_{23} & m_{24} \\ m_{31} & m_{32} & m_{33} & m_{34} \\ m_{41} & m_{42} & m_{43} & m_{44} \end{bmatrix}^T \mathbf{p}^{T} = \mathbf{p}^{T} \mathbf{M}^{T}$$

87

**Matrices** 

■ transpose  $\begin{bmatrix} m_{11} & m_{12} & m_{13} & m_{14} \\ m_{21} & m_{22} & m_{23} & m_{24} \\ m_{31} & m_{32} & m_{33} & m_{34} \\ m_{41} & m_{42} & m_{43} & m_{44} \end{bmatrix}^T = \begin{bmatrix} m_{11} & m_{21} & m_{31} & m_{41} \\ m_{12} & m_{22} & m_{32} & m_{32} \\ m_{13} & m_{23} & m_{33} & m_{43} \\ m_{14} & m_{24} & m_{34} & m_{44} \end{bmatrix}$ 

identity

$$\begin{bmatrix} 1 & 0 & 0 & 0 \\ 0 & 1 & 0 & 0 \\ 0 & 0 & 1 & 0 \\ 0 & 0 & 0 & 1 \end{bmatrix}$$

• inverse  $AA^{-1} = I$ 

• not all matrices are invertible

**Matrices and Linear Systems** 

linear system of n equations, n unknowns

$$3x + 7y + 2z = 4$$

$$2x - 4y - 3z = -1$$

$$5x + 2y + z = 1$$

matrix form Ax=b

$$\begin{bmatrix} 3 & 7 & 2 \\ 2 & -4 & -3 \\ 5 & 2 & 1 \\ \end{bmatrix} \begin{bmatrix} x \\ y \\ z \end{bmatrix} = \begin{bmatrix} 4 \\ -1 \\ -1 \end{bmatrix}$$

89

**Rendering Pipeline** 

# Reading

- RB Chap. Introduction to OpenGL
- RB Chap. State Management and Drawing Geometric Objects
- RB Appendix Basics of GLUT
  - (Basics of Aux in v 1.1)

# Rendering

- goal
  - transform computer models into images
  - may or may not be photo-realistic
- interactive rendering
  - fast, but limited quality
  - roughly follows a fixed patterns of operations
    - rendering pipeline
- offline rendering
  - ray-tracing
  - global illumination

# Rendering

- tasks that need to be performed (in no particular order):
  - project all 3D geometry onto the image plane
    - geometric transformations
  - determine which primitives or parts of primitives are visible
    - hidden surface removal
  - determine which pixels a geometric primitive covers
    - scan conversion
  - compute the color of every visible surface point
    - lighting, shading, texture mapping

# **Rendering Pipeline**

- what is the pipeline?
  - abstract model for sequence of operations to transform geometric model into digital image
  - abstraction of the way graphics hardware works
  - underlying model for application programming interfaces (APIs) that allow programming of graphics hardware
    - OpenGL
    - Direct 3D
- actual implementation details of rendering pipeline will vary

# **Rendering Pipeline** Lighting

# **Geometry Database**

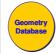

- geometry database
- application-specific data structure for holding geometric information
- depends on specific needs of application
  - triangle soup, points, mesh with connectivity information, curved surface

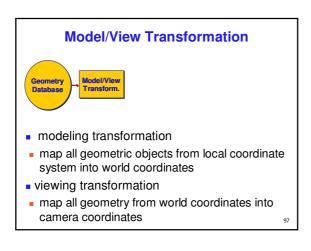

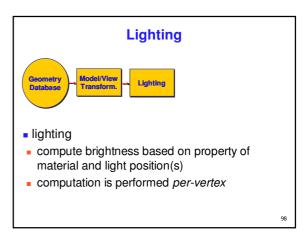

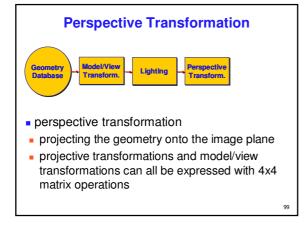

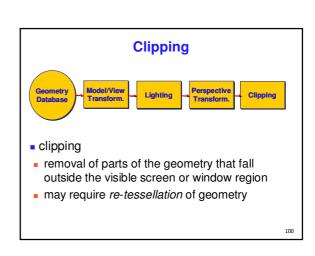

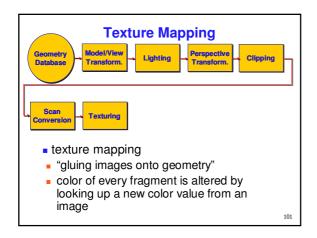

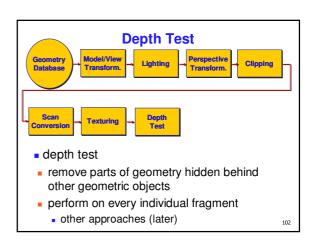

# **Pipeline Advantages**

- modularity: logical separation of different components
- easy to parallelize
- earlier stages can already work on new data while later stages still work with previous data
- similar to pipelining in modern CPUs
- but much more aggressive parallelization possible (special purpose hardware!)
- important for hardware implementations
- only local knowledge of the scene is necessary

103

# **Pipeline Disadvantages**

- limited flexibility
- some algorithms would require different ordering of pipeline stages
- hard to achieve while still preserving compatibility
- only local knowledge of scene is available
- shadows
- global illumination

104

# OpenGL (briefly)

10

# **OpenGL**

- started in 1989 by Kurt Akeley
  - based on IRIS GL by SGI
- API to graphics hardware
- designed to exploit hardware optimized for display and manipulation of 3D graphics
- implemented on many different platforms
- low level, powerful flexible
- pipeline processing
  - set state as needed

10

# **Graphics State**

- set the state once, remains until overwritten
  - glColor3f(1.0, 1.0, 0.0)  $\rightarrow$  set color to yellow
  - glSetClearColor(0.0, 0.0, 0.2) → dark blue bg
  - glEnable(LIGHT0) → turn on light
  - glEnable(GL\_DEPTH\_TEST) → hidden surf.

**Geometry Pipeline** 

- tell it how to interpret geometry
  - glBegin(<mode of geometric primitives>)
  - mode = GL\_TRIANGLE, GL\_POLYGON, etc.
- feed it vertices
- glVertex3f(-1.0, 0.0, -1.0)
- glVertex3f(1.0, 0.0, -1.0)
- glVertex3f(0.0, 1.0, -1.0)
- tell it you're done

glEnd()

108

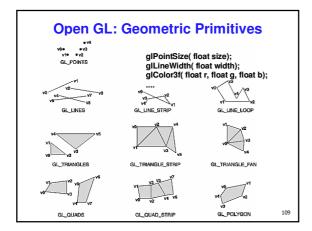

# code Sample void display() { glClearColor(0.0, 0.0, 0.0, 0.0); glClear (GL\_COLOR\_BUFFER\_BIT); glColor3f(0.0, 1.0, 0.0); glBegin (GL\_POLYGON); glVertex3f(0.25, 0.25, -0.5); glVertex3f(0.75, 0.25, -0.5); glVertex3f(0.75, 0.75, -0.5); glVertex3f(0.25, 0.75, -0.5); glVertex3f(0.25, 0.75, -0.5); glVertex3f(0.25, 0.75, -0.5); glEnd(); glFlush(); } more OpenGL as course continues

GLUT

# **GLUT: OpenGL Utility Toolkit**

- developed by Mark Kilgard (also from SGI)
- simple, portable window manager
  - opening windows
    - handling graphics contexts
  - handling input with callbacks
    - keyboard, mouse, window reshape events
  - timing
    - idle processing, idle events
- designed for small-medium size applications
- distributed as binaries
- free, but not open source

112

# 

# **Event-Driven Programming**

- main loop not under your control
  - vs. procedural
- control flow through event callbacks
  - redraw the window now
  - key was pressed
  - mouse moved
- callback functions called from main loop when events occur
  - mouse/keyboard state setting vs. redrawing

```
GLUT Callback Functions

// you supply these kind of functions

void reshape(int w, int h);
void keyboard(unsigned char key, int x, int y);
void mouse(int but, int state, int x, int y);
void didle();

// register them with glut
glutReshapeFunc(reshape);
glutReyboardFunc(keyboard);
glutReyboardFunc(mouse);
glutIdleFunc(idle);
glutDisplayFunc(display);

void glutDisplayFunc (void (*func) (void));
void glutReyboardFunc (void (*func) (unsigned char key, int x, int y));
void glutReybapeFunc (void (*func) (int width, int height));
```

```
Display Function
void DrawWorld() {
     glMatrixMode( GL_PROJECTION );
      glLoadIdentity();
      glMatrixMode(GL_MODELVIEW);
      glLoadIdentity();
      glClear( GL_COLOR_BUFFER_BIT );
                              //animation
      angle += 0.05;
      glRotatef(angle,0,0,1);
                                 //animation
         // redraw triangle in new position
      glutSwapBuffers();

    directly update value of angle variable

  so, why doesn't it spin?

    only called in response to window/input event!
```

```
Idle Function
```

```
void Idle() {
    angle += 0.05;
    glutPostRedisplay();
}
```

- called from main loop when no user input
- should return control to main loop quickly
  - update value of angle variable here
  - then request redraw event from GLUT
    - draw function will be called next time through
- continues to rotate even when no user action

117

# **Keyboard/Mouse Callbacks**

- do minimal work
- request redraw for display
- example: keypress triggering animation
  - do not create loop in input callback!
    - what if user hits another key during animation?
  - shared/global variables to keep track of state
  - display function acts on current variable value

118

# Labs

110

# **Thursday Lab**

- labs start Thursday
  - 11-12: morning not ideal, it's before lecture
- 3-4,4-5: better, try to attend afternoon if possible
- project 0
  - make sure you can compile OpenGL/GLUT
     useful to test home computing environment
  - template: spin around obj files
  - template: spin around obj file
     todo: change rotation axis
  - do not hand in, not graded
  - http://www.ugrad.cs.ubc.ca/~cs314/Vmay2005/a0
- project 1
  - transformations
  - more on Thursday after transformations lecture

# **Remote Graphics**

- OpenGL does not work well remotely
  - very slow
- only one user can use graphics at a time
  - current X server doesn't give priority to console, just does first come first served
  - problem: FCFS policy = confusion/chaos
- solution: console user gets priority
  - only use graphics remotely if nobody else logged on
     with 'who' command, ":0" is console person
  - stop using graphics if asked by console user via email
  - or console user can reboot machine out from under you